Get-Item Get-Childitem

Convert-Path

Join-Path

Resolve-Path

Split-Path

Test-Path

Eval

Invoke-Expression

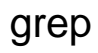

Select-String

Get-Date

Send-MailMessage

Get-Member

## WMI

Get-WMIObject